# **eole-genconfig - Evolution #5917**

## **Ajouter un bouton pour "Recharger la configuration"**

30/08/2013 10:28 - Joël Cuissinat

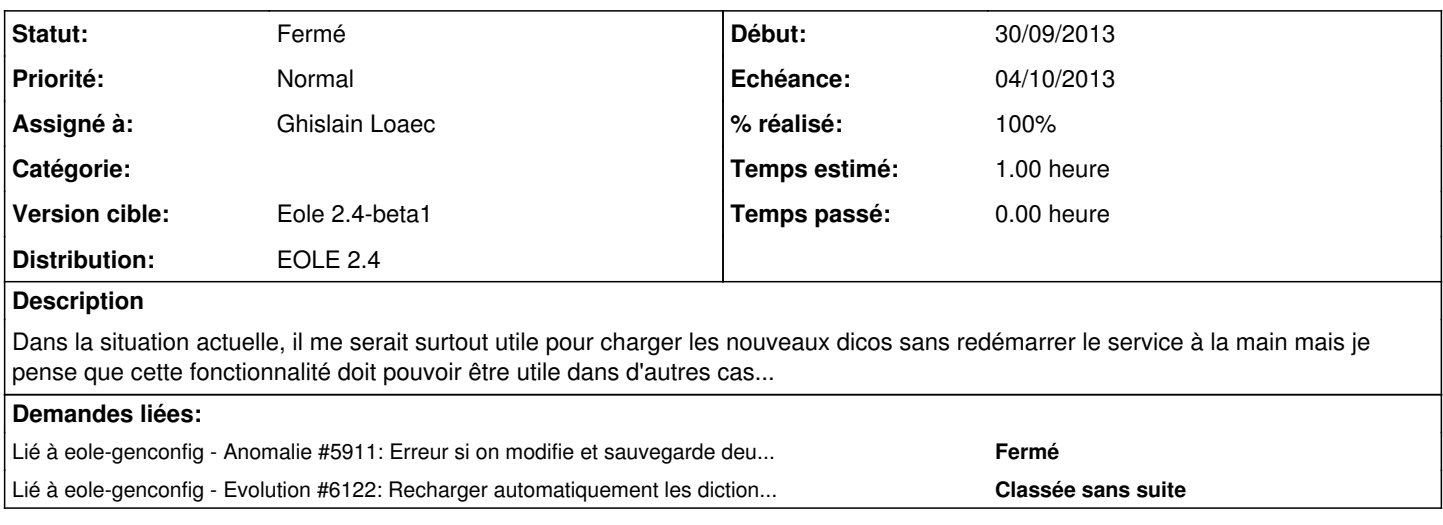

#### **Révisions associées**

#### **Révision 02af9da1 - 01/10/2013 09:48 - Ghislain Loaec**

Button File > Reload config - Fixes: #5917

#### **Historique**

### **#1 - 30/08/2013 10:37 - Emmanuel GARETTE**

Une astuce en attendant la fonctionnalité, il faut "annuler les modifications" pour avoir un gen\_config à jour.

### **#2 - 01/10/2013 09:48 - Ghislain Loaec**

- *Statut changé de Nouveau à Résolu*
- *% réalisé changé de 0 à 100*

Appliqué par commit [02af9da1b7a658331078fe1fd163cdeb640a5a24](https://dev-eole.ac-dijon.fr/projects/eole-genconfig/repository/revisions/02af9da1b7a658331078fe1fd163cdeb640a5a24).

## **#3 - 16/10/2013 17:47 - Joël Cuissinat**

- *Assigné à mis à Ghislain Loaec*
- *Version cible mis à Eole 2.4-beta1*

## **#4 - 22/10/2013 17:26 - Joël Cuissinat**

- *Echéance mis à 04/10/2013*
- *Statut changé de Résolu à Fermé*
- *Début mis à 30/09/2013*